# *Digital Image Processing By Gonzalez 3rd Edition Solution Manual*

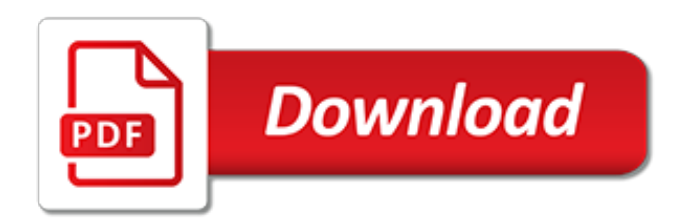

#### **Digital Image Processing By Gonzalez**

In computer science, digital image processing is the use of computer algorithms to perform image processing on digital images. As a subcategory or field of digital signal processing, digital image processing has many advantages over analog image processing.It allows a much wider range of algorithms to be applied to the input data and can avoid problems such as the build-up of noise and signal ...

#### **Digital image processing - Wikipedia**

Book web site for Digital Image Processing by Gonzalez & Woods and for Digital Image Processing Using MATLAB by Gonzalez, Woods, & Eddins

# **Digital image processing**

A digital image is a numeric representation, normally binary, of a two-dimensional image.Depending on whether the image resolution is fixed, it may be of vector or raster type. By itself, the term "digital image" usually refers to raster images or bitmapped images (as opposed to vector images

# **Digital image - Wikipedia**

Digital Image Processing means processing digital image by means of a digital computer. We can also say that it is a use of computer algorithms, in order to get enhanced image either to extract some useful information.

# **Digital Image Processing Basics - GeeksforGeeks**

DIGITAL IMAGE PROCESSING has been the world's leading textbook in its field for more than 40 years.As in the 1977 and 1987 editions by Gonzalez and Wintz, and the 1992, 2002, and 2008 editions by Gonzalez and Woods, this sixth-generation edition was prepared with students and instructors in mind.

# **DIP4 4/e Main Page - Digital image processing**

Imageprocessingplace.com is tracked by us since February, 2012. Over the time it has been ranked as high as 125 099 in the world, while most of its traffic comes from China, where it reached as high as 26 710 position.

# **Imageprocessingplace.com: ImageProcessingPlace**

Icy is an open community platform for bioimage informatics. Rate and comment plugins, give support, write tutorials and articles about what you are doing with Icy

# **Home - Icy – Open Source Image Processing Software**

Fig. 1 shows general architecture for crack detection based on the image processing. The steps in the image processing technique are as follows: (1) initially collect the image of the structure which will be subjected to the crack detection process using the camera or any sources.

# **Crack detection using image processing: A critical review ...**

A modified (sweeper was removed) commercial 3D printer, B9Creator (V1.1, B9Creations, LLC, Rapid City, SD, USA), was used in this study (as Fig. 1a). B9Creator is a bottom-up DLP ® printing system (Fig. 1b) where the light source from a projector is focused on the bottom surface of the resin vat during printing. A motorized building platform is mounted above the resin vat.

# **Digital light processing 3D printing of conductive complex ...**

Topic 22 Image Enhancement in Spatial Domain - Basic Grey Level Transformations. Image enhancement is a very basic image processing task that defines us to have a better subjective judgement over the images.

#### **Image Enhancement - Basic Grey level transformations**

8-connectivity isn't more accurate, and in practice it's suitable only for certain applications. It's

more common to use 4-connectivity, especially for "natural" images rather than images created in the lab for testing.

# **image processing - Implementing 8-Connectivity Connected ...**

Inclusion of an article or a link on the pages of the Crime-Scene-Investigator.net in no way represents an endorsement or recommendation of any part of that article or link by Crime Scene Resources Inc., the Crime-Scene-Investigator.net, the site's webmaster, or the site's sponsors.

#### **Crime Scene and Evidence Photography**

CAMERAS: Although it is not required, students are highly encouraged to obtain a digital camera for use in the course (one can get a pretty good camera for under \$150).A camera might be available on load from the instructor.

#### **CMU 15-463: Computational Photography**

The Center for an Urban Future (CUF) is a catalyst for smart and sustainable policies that reduce inequality, increase economic mobility, and grow the economy in New York City.

#### **About | Center for an Urban Future (CUF)**

CVonline visual learning pageVision Related Books including Online Books and Book Support Sites. We have tried to list all recent books that we know about that are relevant to computer vision and image processing.

#### **CVonline: Vision Related Books including Online Books and ...**

I think you may find as many answers out there to this question as there are contributors to this post. Image J, FIJI and MatLab are open source and have many plugins, subscribers, and users ...

#### **What is a good program/software for Quantitative Image ...**

DATE EVENT SITE CONTACT; 21-22 May 2019 : GEO Business GEO Business is the largest geospatial event in the UK incorporating an international trade exhibition, a strategic conference, cutting edge seminars, a programme of live commercial workshops and a popular programme of social events.

#### **Calendar 2019 - isprs.org**

AI, Drones Survey Great Barrier Reef in Last Ditch Effort to Avoid Catastrophe An Australian research team is using tech to monitor global climate change's assault on the world's largest ...

# **AI, Drones Survey Great Barrier Reef in Last Ditch Effort ...**

The Book of Shaders. by Patricio Gonzalez Vivo and Jen Lowe. This is a gentle step-by-step guide through the abstract and complex universe of Fragment Shaders.

[the god theory by bernard haisch,](https://keepwhite.com/the_god_theory_by_bernard_haisch.pdf) [parts manual cummins engine isb](https://keepwhite.com/parts_manual_cummins_engine_isb.pdf), [horror of the 20th century by robert e.](https://keepwhite.com/horror_of_the_20th_century_by_robert_e_weinberg.pdf) [weinberg,](https://keepwhite.com/horror_of_the_20th_century_by_robert_e_weinberg.pdf) [rs aggarwal class 10 solutions triangles](https://keepwhite.com/rs_aggarwal_class_10_solutions_triangles.pdf), [answers manual campbell biology 9th edition 4shared,](https://keepwhite.com/answers_manual_campbell_biology_9th_edition_4shared.pdf) [maplestory screen resolution](https://keepwhite.com/maplestory_screen_resolution.pdf), [student solutions manual to accompany organic chemistry seventh](https://keepwhite.com/student_solutions_manual_to_accompany_organic_chemistry_seventh.pdf), [sherlock](https://keepwhite.com/sherlock_holmes_e_lavventura_del_licantropo_by_stefano_attiani.pdf) [holmes e lavventura del licantropo by stefano attiani](https://keepwhite.com/sherlock_holmes_e_lavventura_del_licantropo_by_stefano_attiani.pdf), [answers of merchant of venice workbook byxavior pinto,](https://keepwhite.com/answers_of_merchant_of_venice_workbook_byxavior_pinto.pdf) [appaltopoli prima parte by antonio giangrande,](https://keepwhite.com/appaltopoli_prima_parte_by_antonio_giangrande.pdf) [linear algebra lay solutions,](https://keepwhite.com/linear_algebra_lay_solutions.pdf) [ich h rte eine indianische trommel by](https://keepwhite.com/ich_h_rte_eine_indianische_trommel_by_frank_elstner.pdf) [frank elstner](https://keepwhite.com/ich_h_rte_eine_indianische_trommel_by_frank_elstner.pdf), [ncert solutions for class 9 english workunit 7,](https://keepwhite.com/ncert_solutions_for_class_9_english_workunit_7.pdf) [easy magic tricks step by step,](https://keepwhite.com/easy_magic_tricks_step_by_step.pdf) [the digital media](https://keepwhite.com/the_digital_media_handbook_media_practice.pdf) [handbook media practice](https://keepwhite.com/the_digital_media_handbook_media_practice.pdf), [werebear s passion taken by the werebear 1 a shifter,](https://keepwhite.com/werebear_s_passion_taken_by_the_werebear_1_a_shifter.pdf) [saturn sc1 repair manual vss](https://keepwhite.com/saturn_sc1_repair_manual_vss_repair.pdf) [repair,](https://keepwhite.com/saturn_sc1_repair_manual_vss_repair.pdf) [smartdate 2 parts manual,](https://keepwhite.com/smartdate_2_parts_manual.pdf) [babyleker pa nett](https://keepwhite.com/babyleker_pa_nett.pdf), [word processing in business](https://keepwhite.com/word_processing_in_business.pdf), [icy steps solutions,](https://keepwhite.com/icy_steps_solutions.pdf) [palooka](https://keepwhite.com/palooka_ville_4_by_seth.pdf) [ville 4 by seth,](https://keepwhite.com/palooka_ville_4_by_seth.pdf) [liderazgo al m ximo by john c. maxwell](https://keepwhite.com/liderazgo_al_m_ximo_by_john_c_maxwell.pdf), [manual labour workout program,](https://keepwhite.com/manual_labour_workout_program.pdf) [bestiari di genere by](https://keepwhite.com/bestiari_di_genere_by_ernestina_pellegrini.pdf) [ernestina pellegrini](https://keepwhite.com/bestiari_di_genere_by_ernestina_pellegrini.pdf), [redewendungen by dudenredaktion,](https://keepwhite.com/redewendungen_by_dudenredaktion.pdf) [automatic transmissions transaxles shop manual a2](https://keepwhite.com/automatic_transmissions_transaxles_shop_manual_a2_training_series_for_ase.pdf) [training series for ase,](https://keepwhite.com/automatic_transmissions_transaxles_shop_manual_a2_training_series_for_ase.pdf) [blood n thunder fall 2012 by edgar rice burroughs,](https://keepwhite.com/blood_n_thunder_fall_2012_by_edgar_rice_burroughs.pdf) [chefsache pr vention ii by peter](https://keepwhite.com/chefsache_pr_vention_ii_by_peter_buchenau.pdf) [buchenau](https://keepwhite.com/chefsache_pr_vention_ii_by_peter_buchenau.pdf), [enema solution for constipation](https://keepwhite.com/enema_solution_for_constipation.pdf), [mechanics of materials beer 6th edition solution manual](https://keepwhite.com/mechanics_of_materials_beer_6th_edition_solution_manual.pdf)